# BrightWork

### **Configuring SharePoint for Agile Project Management**

presented by

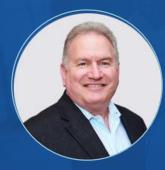

Scott Footlik Customer Success Architect BrightWork

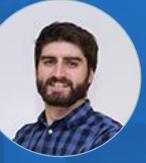

Micheál Clesham Inbound Marketing Executive BrightWork

# Are You Using SharePoint for Project Management

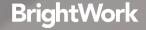

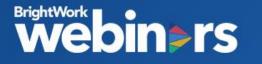

Agenda

- Agile vs Traditional Project Management Methodologies
- Backlog Management using SharePoint lists
- Iteration and sprint planning using BrightWork In-Browser Scheduler
- Ensuring flow of work with Swimlanes and Work in Progress Limits in Kanban Boards.

## **BrightWork**

# **Projects Portfolios** SharePoint

**Start** managing projects with best-practice templates and dashboards.

**Evolve** project management with one complete SharePoint solution.

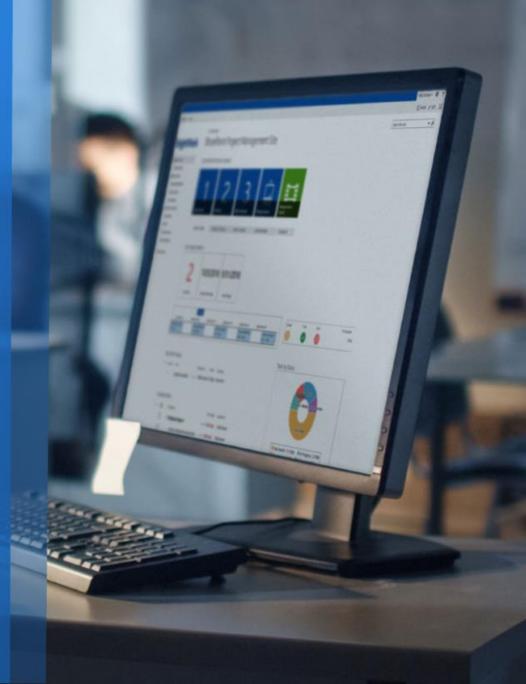

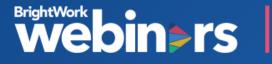

### **BrightWork**

Some of the companies we work with and have provided Project Management Solutions

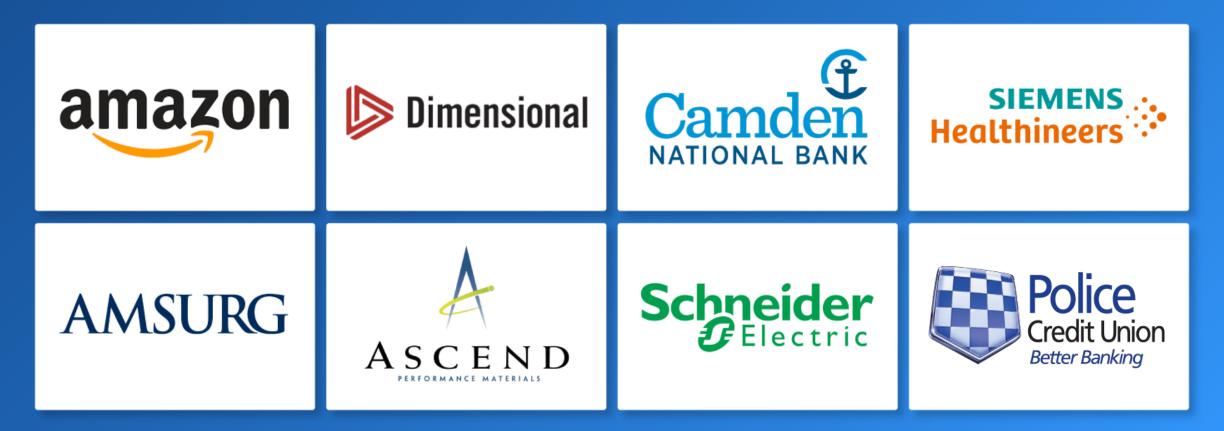

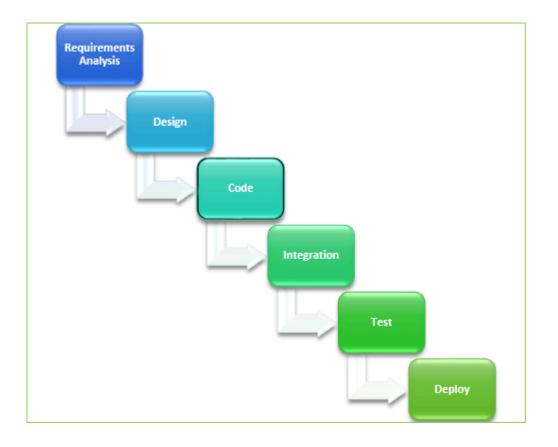

#### Agile vs Traditional Project Management Methodology

#### Waterfall framework

Assumes a deliberate progressive set of activities that fall in order. Definitive start and end dates

#### **Agile Project Management**

More flexible approach that allows for changing priorities as the project progresses.

Requirements in the form of capabilities are defined and prioritized. A backlog of these items is built and maintained on an ongoing basis.

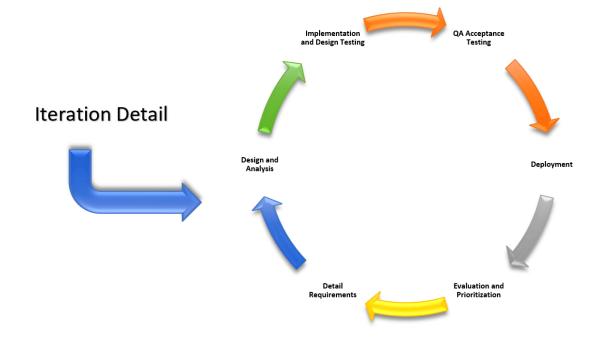

#### **Agile Iterations**

New capabilities are planned in a series of Iterations or Sprints which are short in duration.

Each iteration goes through a cycle to deliver the target capabilities.

The combination of Iterations rapidly delivers more and more capability in the product or software over time.

Dealdea

|           | og ©                  |               |     |             |               |                  |                  |                 |            |                         |              |            |
|-----------|-----------------------|---------------|-----|-------------|---------------|------------------|------------------|-----------------|------------|-------------------------|--------------|------------|
| b) new ta | ask or edit this lis  | t,            |     |             |               |                  |                  |                 |            |                         |              |            |
| I Tasks A | Active Sprint Backlog |               |     |             |               |                  |                  |                 |            |                         |              |            |
| / 5%      | Sprint Number         | Task Name     |     | Task Status | Sprint Status | Start Date       | Finish Date      | Assigned To     | % Complete | Est. Work At Completion | Planned Work | Task Type  |
|           | Project Summary       | Agile Project | *** | Not Started | Active        | October 15, 2016 | October 31, 2016 |                 | 0 %        | 0                       | 0            |            |
|           | 1                     | Sprint 1      |     | Not Started | Active        | October 15, 2016 | October 31, 2016 |                 | 0 %        | 0                       | O            | Sprint     |
|           | 1                     | item 1        |     | In Progress | Active        | October 15, 2016 | October 31, 2016 | 📕 Scott Footlik | 50 %       | 50                      | 50           | Task       |
|           | 1                     | item 2        |     | Not Started | Active        | October 15, 2016 | October 31, 2016 | Scott Footlik   | 0 %        | 50                      | 50           | Task       |
|           | 1                     | item 3        |     | Not Started | Active        | October 15, 2016 | October 31, 2016 | Scott Footlik   | 0 %        | 50                      | 50           | Task       |
|           | Ť                     | item 4        |     | Not Started | Active        | October 15, 2016 | October 31, 2016 | Scott Footlik   | 0 %        | 50                      | 50           | Defect     |
|           | 2                     | # Sprint 2    |     | Not Started | Not Active    | January 1        | January 15       |                 | 0 %        | 0                       | 0            |            |
|           | 2                     | item 5        |     | Not Started | Not Active    | January 1        | January 15       |                 | 0 %        | 0                       | 0            |            |
|           | 2                     | item 6        |     | Not Started | Not Active    | January 1        | January 15       |                 | 0 %        | 0                       | 0            |            |
|           | 2                     | item 7        |     | Not Started | Not Active    | January 1        | January 15       |                 | 0 %        | 0                       | 0            | Task       |
|           | Backlog               | item 8        |     | Not Started | Not Active    |                  |                  |                 | 0 %        | 0                       | 0            | User Story |
|           | Backlog               | item 9        |     | Not Started | Not Active    |                  |                  |                 | 0%         | 0                       | 0            | Work Item  |
|           | Backlog               | Item 10       |     | Not Started | Not Active    |                  |                  |                 | 0 %        | 0                       | 0            | Defect     |

#### **Backlog Management**

The **product backlog** is the requirements for a product, expressed as a prioritized list of product backlog Items.

These included both functional and non-functional customer requirements.

You can then prioritize each item for inclusion in the appropriate Sprint plan.

#### **Agile Boards**

|                                                 | •                                                                                 |                                                   |                                         |                                 |  |  |  |  |  |  |
|-------------------------------------------------|-----------------------------------------------------------------------------------|---------------------------------------------------|-----------------------------------------|---------------------------------|--|--|--|--|--|--|
| SharePoint                                      |                                                                                   |                                                   |                                         | Micheál Clesham - 🔯 💡           |  |  |  |  |  |  |
| ROWSE PROJECT PAGE                              | BOARD                                                                             |                                                   |                                         | ⊙ shake ☆ follow [2             |  |  |  |  |  |  |
| CONTOSO                                         | Home Projects Area Portfolio Reporting Training Area San<br>Project Tasks – Board | ple Area Templates Area Archive Area              |                                         | Search this site • 9            |  |  |  |  |  |  |
| ↑ ☆ E                                           | Tasks Board Active Items Gantt All Items Gantt My Items Gantt                     |                                                   |                                         |                                 |  |  |  |  |  |  |
| Project Home<br>Project Help<br>Initiate & Plan | <br>Tasks Board ⊙                                                                 |                                                   |                                         | Search Q                        |  |  |  |  |  |  |
| Tasks Update                                    |                                                                                   | coming<br>rds:3                                   | Ongoing<br>Cards : 6   Limit : 5        | Finished<br>Cards : 2           |  |  |  |  |  |  |
| Task Reports                                    | Backlog                                                                           | Selected                                          | In Progress                             | Completed                       |  |  |  |  |  |  |
| Documents                                       |                                                                                   | Cards : 1                                         | Cards : 4   Limit : 3                   | + Cards: 2 -                    |  |  |  |  |  |  |
| Execute & Control<br>My Work Reports            | <ul> <li>Alex Hankin - Cards : 3</li> </ul>                                       |                                                   |                                         |                                 |  |  |  |  |  |  |
| Work Reports                                    |                                                                                   | Create report outlining needs for each department |                                         | R                               |  |  |  |  |  |  |
| Issues Update                                   |                                                                                   | 50 % Complete                                     |                                         | 2                               |  |  |  |  |  |  |
| Issue Reports<br>Metrics                        |                                                                                   | 11/11/2019 (1) High 7                             | 2 ·                                     | ?                               |  |  |  |  |  |  |
| Status Reporting                                |                                                                                   | Finish Date Priority ID                           |                                         |                                 |  |  |  |  |  |  |
| Site Contents                                   |                                                                                   |                                                   |                                         |                                 |  |  |  |  |  |  |
|                                                 | - Anne Wallace - Cards : 5                                                        |                                                   |                                         |                                 |  |  |  |  |  |  |
|                                                 | Upgrade hardware in finance dept                                                  |                                                   | Create final version of upgrade plan    | Create draft budget for upgrade |  |  |  |  |  |  |
|                                                 | 0 % Complete                                                                      |                                                   | 100 % Complete                          | 100 % Complete                  |  |  |  |  |  |  |
|                                                 | 12/2/2019 (2) Normal 11                                                           |                                                   | 11/7/2019 (3) Low 5                     | 11/5/2019 (2) Normal 2          |  |  |  |  |  |  |
|                                                 | Rinish Date Priority ID                                                           |                                                   | Reich Date Priority ID                  | Finish Date Priority ID         |  |  |  |  |  |  |
|                                                 |                                                                                   |                                                   | Get Budget Signoff                      | Create draft plan for upgrade   |  |  |  |  |  |  |
|                                                 |                                                                                   |                                                   | 100 % Complete                          | 0 % Complete                    |  |  |  |  |  |  |
|                                                 |                                                                                   |                                                   | 11/6/2019 (2) Normal 4                  | 11/5/2019 (1) High 3            |  |  |  |  |  |  |
|                                                 |                                                                                   |                                                   | Finish Date Priority ID                 | Finish Date Priority ID         |  |  |  |  |  |  |
|                                                 | - Dan Bacon - Cards : 1                                                           |                                                   |                                         |                                 |  |  |  |  |  |  |
|                                                 |                                                                                   |                                                   |                                         |                                 |  |  |  |  |  |  |
|                                                 |                                                                                   |                                                   | Schedule meeting to decide on suppliers |                                 |  |  |  |  |  |  |

#### Modern, Visual Task Management

Use boards to drag and drop items between stages.

#### **Swimlanes**

Use horizontal swimlanes for team members, departments or areas of expertise.

#### Work in Progress Limits

Utilize Kanban methodology by limiting how many items are allowed into each column thus ensuring no bottlenecks appear in production

# DEMO

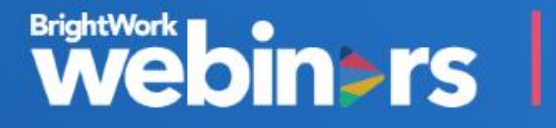

# OUESTIONS?

Use the Question pane in GoToWebinar to ask questions

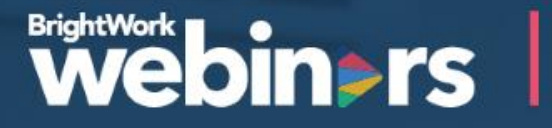

# THANK YOU

Talk to our Solution Specialists about your project management needs

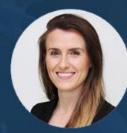

Orla Cunningham Phone +353 91 514 492 Email ocunningham@brightwork.com

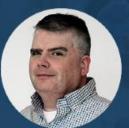

Adam Sheehan Phone +1 617 357 9000 x718 Email asheehan@brightwork.com

# APPENDX

BrightWork model explained

#### **PROJECTS** Start with Standardized Project Management Templates

BrightWork includes a range project management templates that help you get projects started the right way every time, with the right amount of project management for the project and team in question.

Increase productivity by centralizing all project information into a single, cohesive tool.

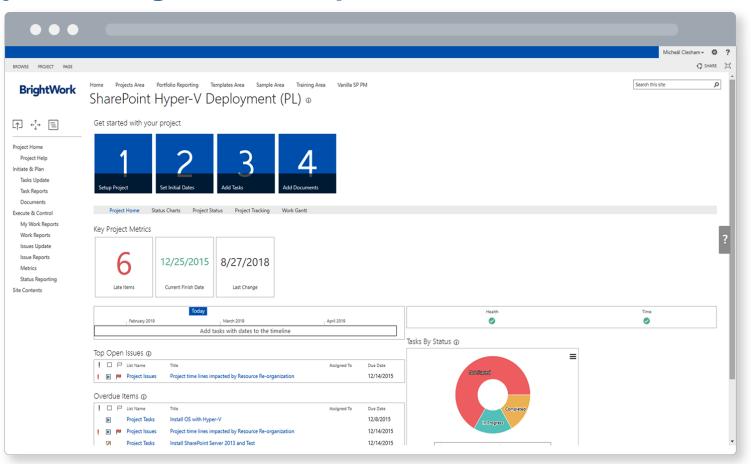

#### **PROJECTS** Collaborate with a Team-focused Project Site

Team members can find, do and report on their work in a teamfocussed project site with BrightWork.

Manage your schedule with instant visibility into project and non-project tasks.

Manage your schedule with instant visibility into project and non-project task

| $\bullet \bullet \bullet$                 |                                                                                                    |                                                                   |                                                                                                    |                                                                              |  |  |  |  |  |  |  |
|-------------------------------------------|----------------------------------------------------------------------------------------------------|-------------------------------------------------------------------|----------------------------------------------------------------------------------------------------|------------------------------------------------------------------------------|--|--|--|--|--|--|--|
|                                           |                                                                                                    |                                                                   |                                                                                                    | Anne Wallace 👻 🧔                                                             |  |  |  |  |  |  |  |
| OWSE PAGE BOARD                           |                                                                                                    |                                                                   |                                                                                                    | 🗘 SHARE 🦕 SYNC 🕽                                                             |  |  |  |  |  |  |  |
| CONTOSO                                   | Home Projects Area Portfolio Reporting Training Area Sample Area Templates Area Archive Area Manag Selected Project Open Work                                                                                                    | e User Accounts                                                   |                                                                                                    | Search this site • P                                                         |  |  |  |  |  |  |  |
| . +, =                                    | Select your default Project                                                                                                    |                                                                   |                                                                                                    |                                                                              |  |  |  |  |  |  |  |
| rketing Mini-Projects                     | Select a Project: Website content review *                                                                                                    |                                                                   |                                                                                                    |                                                                              |  |  |  |  |  |  |  |
| WT)<br>lected Project                     | Selected Project Open Work Selected Project My Work Selected Project All Work                                                                                                    |                                                                   |                                                                                                    |                                                                              |  |  |  |  |  |  |  |
| Projects                                  | Projects                                                                                                    | Tasks Priority ①                                                  |                                                                                                    |                                                                              |  |  |  |  |  |  |  |
| All My Work<br>All Tasks                  | • new item or edit this list                                                                                                    | (1) High                                                          | < (2) Normal                                                                                                    | < (3) Low <                                                                  |  |  |  |  |  |  |  |
| All Documents<br>All Issues<br>e Contents | ✓ I I Health Time Title Project Manager % Complete Start Date Finish Date     ☑ II I Health Time Title Project Manager % Complete Start Date Finish Date     ☑ II I Health Time Title Project Manager % Complete Start Date     ☑ II I Health Time Title     ☑ II I Health Time Title     ☑ II I Health Time  | Create an initial plan<br>Assigned To: Dan Bacon<br>40 % Complete | Create second design<br>Assigned To: Anne Wallace<br>0 % Complete                                                   | Review first draft design<br>Assigned To: Anne Wallace<br>25 % Complete      |  |  |  |  |  |  |  |
|                                           | new document or drag files here     D Name Modified Modified By Project     T                                                                                                    | 11/20/2019<br>Finish Date                                         | 11/7/2019<br>Finish Date                                                                                            | 11/4/2019<br>Rinish Date                                                     |  |  |  |  |  |  |  |
|                                           | Revised Messaging Framework 2019 xx       2 hours ago       Anne Wallace       Website content review         SEO Keyword Stats xx       2 hours ago       Anne Wallace       Website content review                                                                                                    | Kick-off Project<br>Assigned To: Anne Wallace<br>90 % Complete    | Gather design submissions<br>Assigned To: Dan Bacon<br>100 % Complete                                               | Select version and send test<br>Assigned To: Christine Chang<br>0 % Complete |  |  |  |  |  |  |  |
|                                           | Project Tasks                                                                                                    | 11/18/2019                                                        | 12/23/2019                                                                                                    | 11/15/2019                                                                   |  |  |  |  |  |  |  |
|                                           | Task Name     Finish Date     Asigned To     Project     Project     Proj | Freich Date                                                       | Prinish Date Kick-off SMC Project Assigned To: Alex Hankin 0 % Complete 11/15/2019 Finish Date Review second design | Penah Das                                                                    |  |  |  |  |  |  |  |

#### **PROJECTS** Track and Share Progress with Automated Reports

Project Managers spend too much time on administration instead of the project itself!

BrightWork templates come with automated reporting and dashboards to provide project visibility to the people who need it.

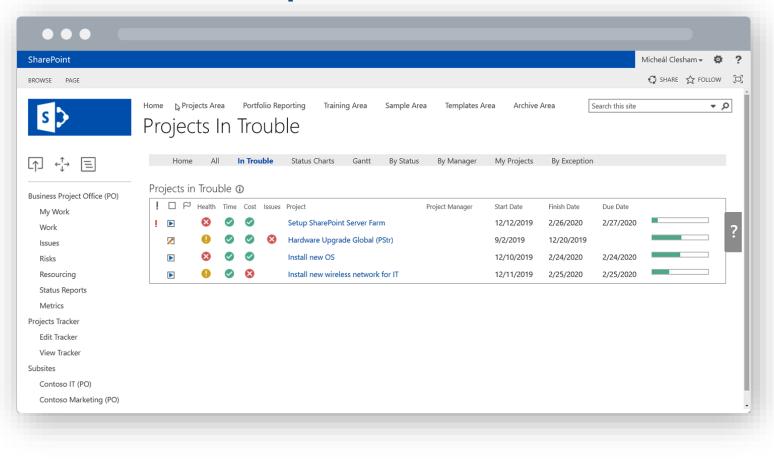

#### **PORTFOLIOS** Approve with Scalable Project Request Management

BrightWork gives you a simple process for deciding which projects get approved and automatically creates the new project site.

Develop a transparent ranking process to ensure alignment with business objectives

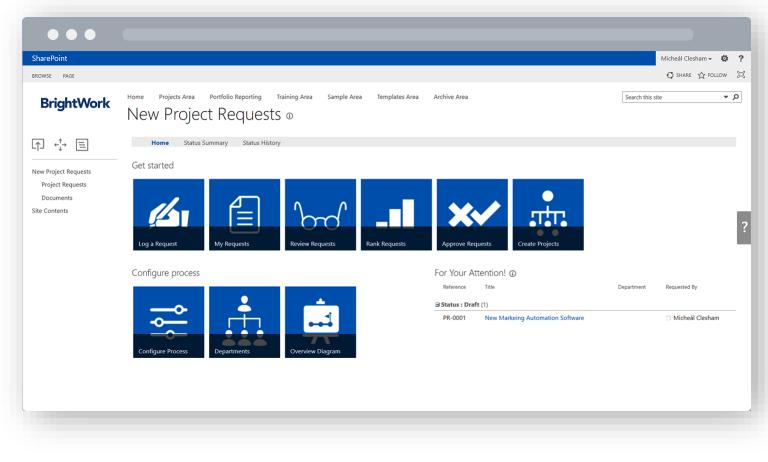

#### **PORTFOLIOS** Track with Real-Time Portfolio Dashboards

BrightWork reporting dashboards allow you to quickly track the health and progress of all projects across the organization.

Get visibility and drill into the detail of specific projects.

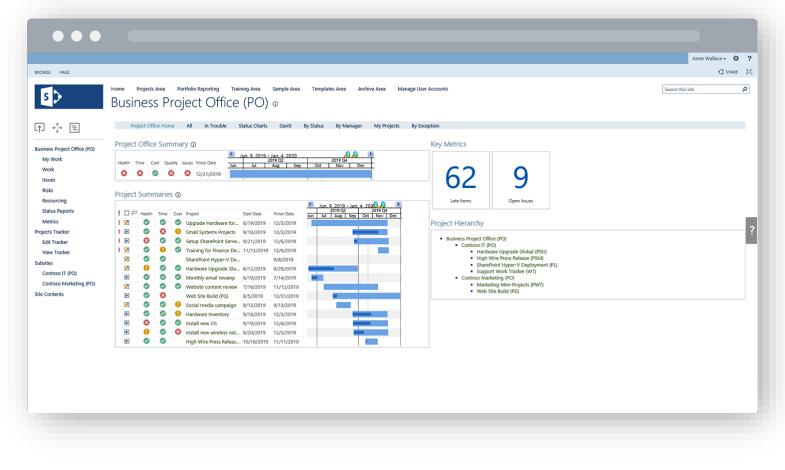

#### **PORTFOLIOS** Allocate with High-Visibility Resource Management

Simple resource reports help you track and forecast resource allocation to make sure you have optimal resource utilization across projects.

Prevent burnout and boost team morale with more transparency around workloads and commitments.

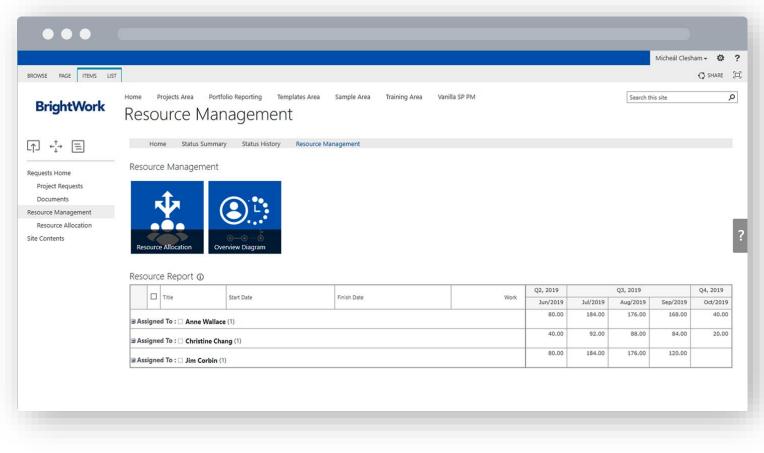

#### SHAREPOINT Deploy with Low IT Burden

As BrightWork is built on the industry SharePoint platform, organizations can leverage existing and investments in infrastructure and training.

Reduce the learning curve and accelerate user adoption with a familiar environment.

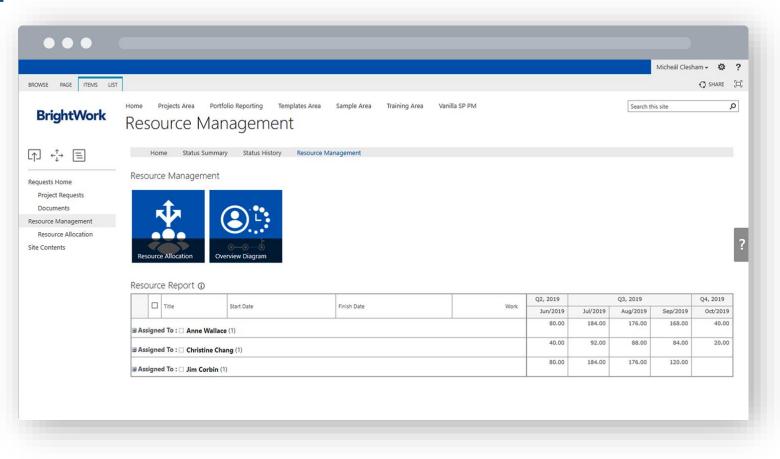

#### **SHAREPOINT Start with local, best-practice templates and BrightWork Assistance.**

Taking a template based approach to projects makes it easy to improve project standards.

Reduce resistance to change with training resources for new project managers and team members.

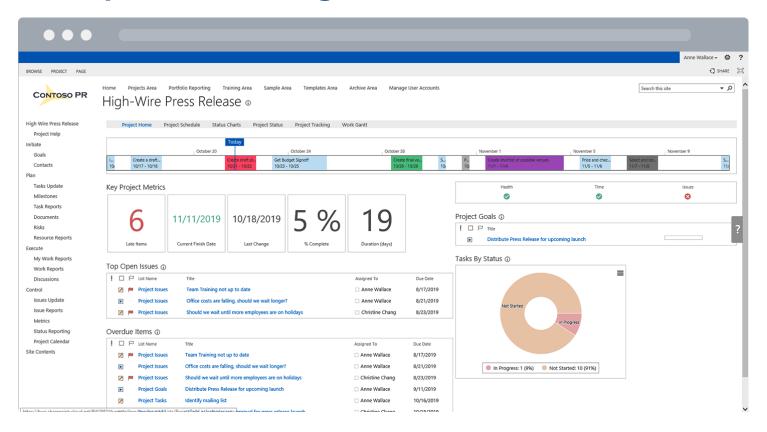

#### SHAREPOINT Evolve with Easy-To-Configure Templates

Easily create, use, reuse, and update your project management bestpractices on an organizational scale.

Expand BrightWork into new teams and departments without any impact on performance or reporting.

Evolve to the desired level of organizational project management quickly and easily.

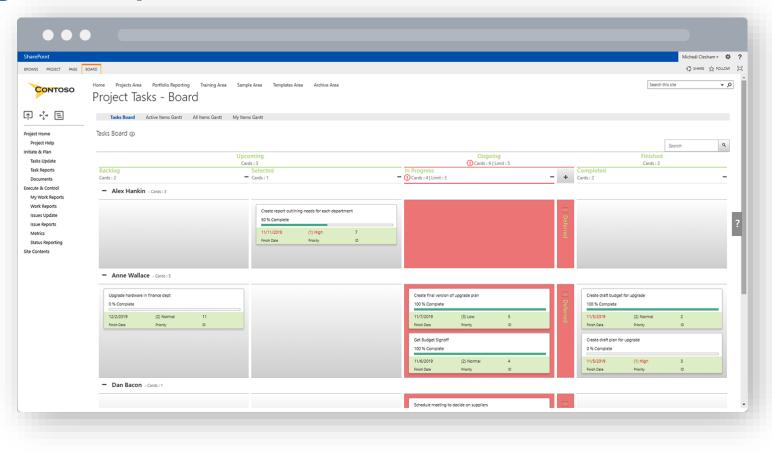